MP2I - Informatique

Anthony Lick Lycée Janson de Sailly

## **Pointeur**

Toute variable manipulée dans un programme est stockée quelque part en mémoire.

Cette mémoire est constituée d'octets qui sont identifiés de manière univoque par un numéro qu'on appelle **adresse**.

Pour retrouver une variable, il suffit donc de connaître l'adresse de l'octet où elle est stockée (ou, s'il s'agit d'une variable qui recouvre plusieurs octets contigus, l'adresse du premier de ces octets).

## **Pointeur**

Pour des raisons évidentes de lisibilité, on désigne souvent les variables par des **identificateurs**, et non par leur adresse.

C'est le compilateur qui fait alors le lien entre l'identificateur d'une variable et son adresse en mémoire.

Toutefois, il est parfois très pratique de manipuler directement une variable par son adresse.

**Adresse et valeur d'un objet**

## **Left value**

On appelle **Lvalue** (**left value**) tout objet pouvant être placé à gauche d'un opérateur d'affectation. Une **Lvalue** est caractérisée par :

- *•* son **adresse**, c'est à dire l'adresse mémoire à partir de laquelle l'objet est stocké ;
- *•* sa **valeur**, c'est à dire ce qui est stocké à cette adresse.

#### **Adresse**

L'**adresse** d'un objet étant le numéro d'un octet de la mémoire, il s'agit d'un entier (quelque soit le type d'objet à cette adresse).

Le format interne de cet entier (16 bits, 32 bits, ou 64 bits) dépend de l'architecture de la machine utilisée.

Sur les ordinateurs récents, une adresse a le format d'un entier long (64 bits).

## **Opérateur &**

L'opérateur **&** permet d'accéder à l'adresse d'une variable.

Toutefois, si **i** est une variable, **&i** n'est pas une **Lvalue** mais une **constante** : on ne peut pas faire figurer **&i** à gauche d'une opération d'affectation.

Pour pouvoir manipuler les adresses, on doit donc recourir à un nouveau type d'objets : les **pointeurs**.

## **Adresse et valeur d'un objet**

```
Exemple
1 int main()
3 int i, j;
4 \quad | \quad i = 3;5 \quad j = i;6 printf("variable i : adresse = \%p : valeur = \%d\n", \&i, i);
7 | printf("variable j : adresse = \frac{1}{2} ; valeur = \frac{1}{2}d\n", &j, j);
8 return 0;
9 }
```

```
= Output =
```
variable i : adresse =  $0x7fff071f720c$  ; valeur = 3 variable  $i :$  adresse =  $0x7fff071f7208 :$  valeur = 3

### **Exemple**

 $\overline{2}$ 

Le compilateur va par exemple placer la variable **i** à l'adresse mémoire 0x7fff071f720c, et la variable **j** à l'adresse 0x7fff071f7208.

Deux variables différentes ont des adresses différentes.

L'affectation **i = j;** n'opère que sur les valeurs des variables.

## **Adresse et valeur d'un objet**

```
Exemple.
1 int main()
2 \mid \{3 int i, j;
4 \quad | \quad i = 3;5 \quad | \quad i = i;6 printf("variable i : adresse = %p : valeur = %d\n", &i, i);
7 | printf("variable j : adresse = \n  <i>sp</i> ; valeur = \n  <i>sd</i>\n  <i>n</i><sup>*</sup>, <i>6j</i>, <i>j</i>);8 return 0;
9 }
```

```
= Output =
```
variable i : adresse =  $0x7fff071f720c$  ; valeur = 3 variable  $i :$  adresse =  $0x7fff071f7208 :$  valeur = 3

## **Exemple**

Les variables **i** et **j** étant de type **int**, elles sont stockées sur 4 octets.

Ainsi, la variable **j** est stockée sur les octets d'adresse 0x7fff071f7208 à 0x7fff071f720b.

**Notion de pointeur**

#### **Pointeur**

Un **pointeur** est un objet (**Lvalue**) dont la valeur est égale à l'adresse d'un autre objet. Comme pour n'importe quelle **Lvalue**, sa valeur est modifiable.

On déclare un pointeur via l'instruction ci-dessus, où **type** est le type de l'objet **pointé**. Cette déclaration déclare un identificateur, **nom\_du\_pointeur**, associé à un objet dont la valeur est l'adresse d'un autre objet de type **type**.

L'identificateur **nom\_du\_pointeur** est donc, en quelque sorte, un identificateur d'adresse.

## **Type d'un pointeur**

Même si la valeur d'un pointeur est toujours un entier, le type d'un pointeur dépend du type de l'objet vers lequel il pointe.

Si l'objet pointé est de type **type**, le pointeur est de type **type\***.

Cette distinction est indispensable à l'interprétation de la valeur du pointeur, car on doit connaître le type de l'objet pointé pour savoir combien d'octets il faut lire dans la mémoire à partir de l'adresse stockée dans le pointeur pour obtenir la valeur de l'objet pointé.

## **Exemple**

- *•* Un pointeur de type **char**\* pointe vers un objet de type **char**. Sa valeur donne l'adresse de l'octet où cet objet est stocké.
- *•* Un pointeur de type **int**\* pointe vers un objet de type **int**. Sa valeur donne l'adresse du premier des 4 octets où l'objet est stocké.

```
Exemple
 1 #include <stdio.h>
 2
 3 int main()
 4 \mid 15 int i = 3;
 6 int *p;<br>7 p = \&deltai:
          p = \&i;8 printf("variable i : adresse = %p : valeur = %d\n", \&i, i);
 9 printf("variable p : adresse = \text{Sp}; valeur = \text{Sp} \setminus \text{Sp}, p);
10 }
```

```
\sim Output \sim
```

```
variable i : adresse = 0x7ffd472c61cc ; valeur = 3
variable p : adresse = 0x7ffd472c61c0 ; valeur = 0x7ffd472c61cc
```
## **Exemple**

Le code ci-dessus définit un pointeur **p** qui pointe vers un entier **i**.

La **valeur** de **p** est donc l'**adresse** de **i**.

## **Opérateur d'indirection**

L'**opérateur unaire d'indirection \*** permet d'accéder directement à la valeur de l'objet pointé.

#### **Exemple**

Si **p** est un pointeur vers un entier **i**, **\*p** désigne la valeur de **i**.

```
. Exemple .
 1 #include <stdio.h>
 2
 3 int main()
 \frac{4}{5}int i = 3;
 6 int *p;
 7 p = \&i;<br>8 printf(
         8 printf("variable i : adresse = %p ; valeur = %d\n", &i, i);
 9 printf("variable p : adresse = %p ; valeur = %p\n", &p, p);
10 \vert printf("*p = %d\n", *p);
11 }
```
#### - Output -

```
variable i : adresse = 0 \times 7 ffd472c61cc : valeur = 3
variable p : adresse = 0x7ffd472c61c0 ; valeur = 0x7ffd472c61cc
*p = 3
```
#### **Exemple**

Si **p** est un pointeur vers un entier **i**, **\*p** désigne la valeur de **i**.

```
Exemple.
 1 #include <stdio.h>
 2
 3 int main()
 \overline{4}5 \int int i = 3;
 6 int *p;
 \begin{array}{c|c}\n7 & p = \& i; \\
8 & n \text{right}\n\end{array}8 printf("variable i : adresse = %p ; valeur = %d\n", &i, i);
 9 printf("variable p : adresse = \%p : valeur = \%p\setminusn", \&p, p);
10 \vert printf("*p = %d\n", *p);
11 }
```
#### $=$  Output  $=$

```
variable i : adresse = 0 \times 7 ffd472c61cc : valeur = 3
variable p : adresse = 0x7ffd472c61c0 ; valeur = 0x7ffd472c61cc
*p = 3
```
#### **Exemple**

Dans ce programme, les objets **i** et **\*p** sont identiques : ils ont mêmes adresse et valeur.

Cela signifie en particulier que toute modification de **\*p** modifie **i**.

```
Exemple
 1 #include <stdio.h>
 2
 3 int main()
 \overline{4}5 \int int i = 3;
 6 int *p;
 7 p = \&i;<br>8 printf(
         8 printf("variable i : adresse = %p ; valeur = %d\n", &i, i);
 9 printf("variable p : adresse = %p ; valeur = %p\n", &p, p);
10 \vert printf("*p = %d\n", *p);
11 }
```

```
= Output =
```

```
variable i : adresse = 0 \times 7 ffd472c61cc : valeur = 3
variable p : adresse = 0x7ffd472c61c0 ; valeur = 0x7ffd472c61cc
*p = 3
```
## **Exemple**

À la fin du programme ci-dessus, si l'on ajoute l'instruction \*p = 0; la valeur de **i** devient nulle.

#### **p vs \*p**

On peut donc dans un programme manipuler à la fois les objets **p** et **\*p**.

Mais ces deux manipulations sont très différentes.

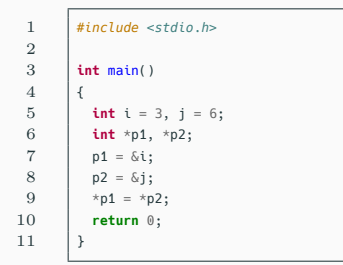

```
1 #include <stdio.h>
        3 int main()
 5 int i = 3, j = 6;<br>6 int *p1, *p2;
          6 int *p1, *p2;
 7 p1 = \&i;<br>8 p2 = \&j;8 p2 = 6j;<br>9 p1 = p2.
           p1 = p2;10 return 0;
```
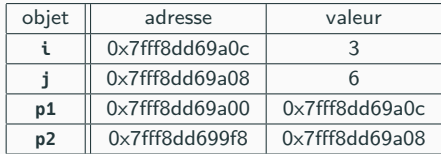

11 }

 $\frac{2}{3}$ 

 $\frac{4}{5}$ 

## **Exemple**

Dans chacun des programmes, la configuration de la mémoire est la même avant la ligne 9.

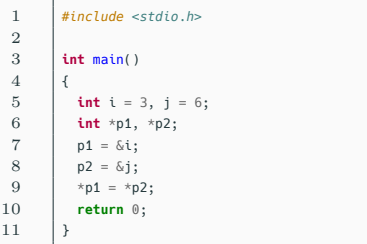

```
1 #include <stdio.h>
         3 int main()
 5 int i = 3, j = 6;<br>6 int *p1, *p2;
 6 int *p1, *p2;<br>7 p1 = \&i;7 p1 = \&i;<br>8 p2 = \&j;8 p2 = 6j;<br>9 p1 = p2:
           p1 = p2;10 return 0;
```
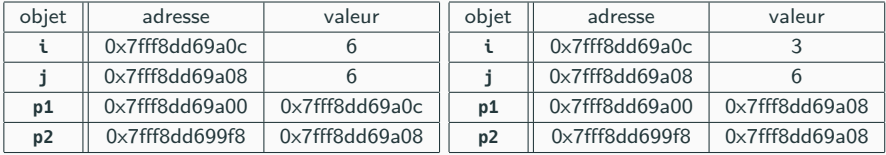

11 }

 $\frac{2}{3}$ 

 $\frac{4}{5}$ 

**Exemple**

Cependant, l'instruction de la ligne 9 n'a pas le même effet sur la mémoire.

**Arithmétique des pointeurs**

## **Opérateurs arithmétiques**

La valeur d'un **pointeur** étant un entier, on peut lui appliquer un certain nombre d'**opérateurs arithmétiques** classiques. Les seules opérations arithmétiques valides sur les pointeurs sont :

- *•* l'**addition** d'un entier à un pointeur : le résultat est un pointeur du même type que le pointeur de départ ;
- *•* la **soustraction** d'un entier à un pointeur : le résultat est un pointeur du même type que le pointeur de départ ;
- *•* la **différence** entre deux pointeurs de même type : le résultat est un entier.

Notons que la somme de deux pointeurs n'est pas autorisée.

## **Fonctionnement**

Si **i** est un entier, et **p** est un pointeur de type **type\***, alors l'expression **p + i** désigne un pointeur de type **type\*** dont la valeur est égale à la valeur de **p** incrémentée de  $i * sizeof(type)$ .

Il en va de même pour la soustraction d'un entier à un pointeur.

## **Arithmétique des pointeurs**

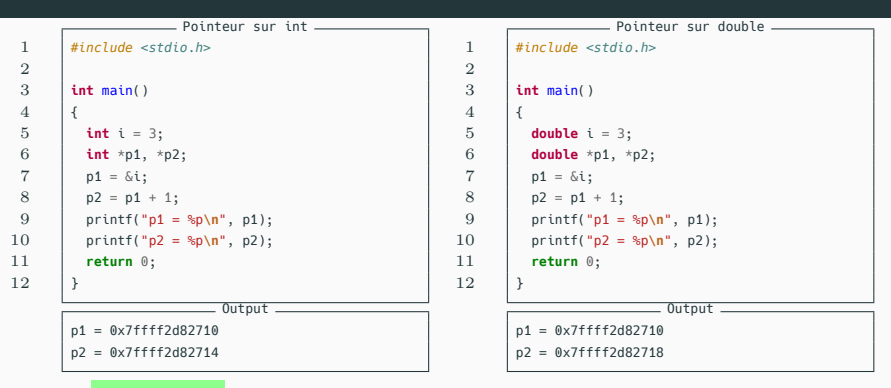

## **Exemple**

- **p1 + 1** augmente l'adresse pointée par **p1** :
	- *•* de 4 si **p1** est de type **int**\* ;
	- *•* de 8 si **p1** est de type **double**\*.

## **Opérateurs de comparaison**

Les **opérateurs de comparaison** sont également applicables aux pointeurs, à condition de comparer deux pointeurs de même type.

#### **Tableaux**

L'utilisation des opérations arithmétiques sur les pointeurs est particulièrement utile pour parcourir des tableaux : si **p** pointe vers la première case d'un tableau, alors **p + i** pointe vers la case d'indice *i*.

## **Arithmétique des pointeurs**

```
2 #define N 5
 3
 5
 7 {
11 {
13 }
16 {
18 }
20 }
```
*#include <stdio.h>*

4  $\textbf{int}$  tab[N] = {1, 2, 6, 0, 7};

#### **int** main()

```
\begin{array}{c|c} 8 & \text{int } *p; \\ 9 & \text{or}\n\end{array}9 printf("ordre croissant:\n");
10 for (p = \&\text{tab[0]}; p \leq \&\text{tab[N-1]}; p++)12 printf(" %d \n",*p);
14 printf("\nordre decroissant:\n");
15 for (n = \&\text{tanh}[N-1]: n \geq \&\text{tanh}[0]: n-117 printf(" %d \n",*p);
19 return 0;
```
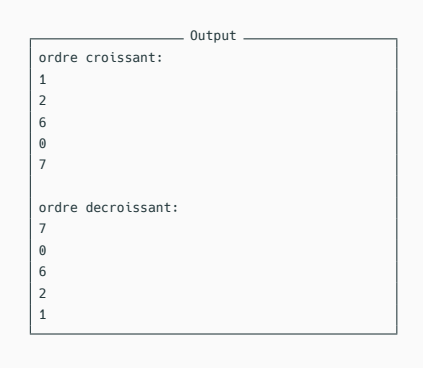

#### **Exemple**

Le programme ci-dessus imprime les éléments du tableau **tab** dans l'ordre croissant puis décroissant des indices.

## **Différence entre deux pointeurs**

Si p et q sont deux pointeurs de type **type\***, l'expression **p - q** désigne un entier dont la valeur est égale à (p*−*q)*/***sizeof**(type).

Cette valeur correspond au nombre d'objets de type **type** que l'on peut stocker de manière contiguë entre les adresses **p** et **q**.

## **Allocation de mémoire**

Avant de manipuler un pointeur, et notamment de lui appliquer l'opérateur d'indirection **\***, il faut l'initialiser par une adresse mémoire.

Si on ne connaît pas encore son adresse, il est conseillé d'initialiser la valeur d'un pointeur par la constante symbolique notée NULL, définie dans stdio.h. En général, cette constante vaut 0.

Le test p == NULL permet alors de savoir si le pointeur **p** pointe ou non vers un objet.

## **Allocation de mémoire**

On peut initialiser **p** par une affectation sur **p**. Par exemple, on peut affecter à **p** l'adresse d'une variable **var** via **p = &var**.

Mais il n'est pas obligatoire que l'adresse pointée par **p** soit l'adresse d'une variable existante. Dans ce cas, on peut directement travailler avec la valeur de **\*p**, mais il faut d'abord réserver à **p** un espace mémoire de taille adéquate.

#### **Allocation dynamique**

Cette opération consistant à réserver un espace mémoire pour stocker l'objet pointé s'appelle **allocation dynamique**. Elle se fait en C via la fonction **malloc** de la librairie standard stdlib.h. Sa signature est la suivante :

**void**\* malloc(**size\_t** nombre\_octets)

Le type size t est un type entier utilisé pour désigner une taille en mémoire (en nombre d'octets). On peut obtenir la taille d'un **type** à l'aide de **sizeof**(type).

Puisque la fonction **malloc** revoie des adresses de types différents selon la situation (**int**\*, **double**\*, **char**\*, . . . ), son type de retour est **void**\* : ce type joue un rôle spécial et le type de la valeur de retour s'adaptera au type de pointeur utilisé.

```
1 #include <stdlib.h>
\frac{2}{3}\begin{cases}\n3 & \text{int } \neq p; \\
4 & \text{in } \neq \neq n\n\end{cases}
```
#### **Exemple**

 $p = \text{malloc}(\text{sizeof}(\text{int})):$ 

Le code ci-dessus initialise un pointeur vers un entier.

#### **Remarque**

On aurait pu écrire également  $p = \text{malloc}(4)$ ; si l'on sait qu'un objet de type **int** est stocké sur 4 octets.

Mais on préfèrera utiliser **sizeof**, ce qui produit un code **portable** (qui ne dépend pas de la machine utilisée).

```
1 #include <stdio.h>
 2 #include <stdlib.h>
 3
 4 int main()
 5 \mid \{6 int i = 3;
 7 printf("adresse de i = \n  <sup>8</sup>p\n \n  <sup>n</sup> , &i);<br>8 int \n  <sup>n</sup>p = NULL:
          int *p = NULL;9 printf("valeur de p avant initialisation = %p\n", p);
10 \vert p = malloc(sizeof(int));
11 printf("valeur de p apres initialisation = %p\n", p);
12 \star_{p} = i:
13 | printf("valeur de \pip = %d\n", \pip);
14 return 0;
15 }
```
#### - Output -

```
adresse de i = 0x7ffccad3f934
valeur de p avant initialisation = (nil)
valeur de p apres initialisation = 0x55f7abddb6b0
valeur de *_{D} = 3
```
#### **Exemple**

Le programme ci-dessus définit un pointeur **p** vers un objet **\*p** de type **int**, et affecte à **\*p** la valeur de la variable **i**.

3

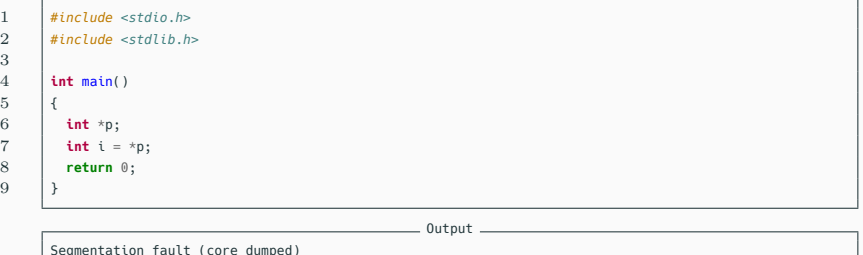

## **Exemple**

Si on essaie d'accéder à une adresse mémoire invalide (par exemple, en oubliant d'initialiser un pointeur à l'aide de **malloc**), on obtient une **erreur de segmentation** à l'exécution du programme.

## **Espace mémoire contigu**

La fonction **malloc** permet également d'allouer un espace pour plusieurs objets contigus en mémoire.

```
1 #include <stdio.h>
        2 #include <stdlib.h>
 3
 4 int main()
 5 {
 6 int i = 3;
 7 int j = 6;<br>8 int *n:
          8 int *p;
 9 p = \text{malloc}(2 \times \text{sizeof(int)});10 \quad | \quad \star p = i;11 \pm (p + 1) = i:
12 printf("p = %p \t \starp = %d \np+1 = %p \t \star(p+1) = %d \n",p, \starp,p+1,\star(p+1));
13 }
```
#### - Output -

 $p = 0 \times 5632161c22a0$  \*p = 3  $p+1 = 0 \times 5632161c22a4$  \*( $p+1$ ) = 6

#### **Exemple**

Dans le programme ci-dessus, on a réservé, à l'adresse pointée par **p**, 8 octets en mémoire, qui permettent de stocker 2 objets de type **int**.

1 | free(nom\_du\_pointeur);

#### **free**

Lorsque l'on a plus besoin de l'espace mémoire alloué dynamiquement (c'est à dire quand on n'utilise plus le pointeur), il faut **libérer** l'espace mémoire.

Ceci se fait à l'aide de la fonction **free**, dont la syntaxe est celle ci-dessus.

#### **Attention**

À toute instruction **malloc** doit être associée une instruction **free**.

Si on ne le fait pas, notre programme peut provoquer des **fuites de mémoire** (**memory leak** en anglais).

**Pointeurs et tableaux**

#### **Pointeurs et tableaux**

L'usage des pointeurs en C est, en grande partie, orienté vers la manipulation de tableaux.

#### **Pointeur vers un tableau**

Tout tableau en C est en fait un pointeur constant (non modifiable), dont la valeur est l'adresse du premier élément du tableau.

```
Exemple
1 int tab[10]:
```
## **Exemple**

Dans la déclaration ci-dessus, **tab** est un pointeur dont la valeur est **&tab[0]**, c'est-à-dire l'adresse de **tab[0]**.

## **Sucre syntaxique**

On a vu dans le chapitre précédent que **tab[i]** permet d'accéder au *i*-ème élément de **tab**.

En fait, si **p** est un pointeur, **p[i]** accède à l'élément stocké à l'adresse **p + i**.

Autrement dit, l'instruction **p[i]** est équivalente à l'instruction **\*(p + i)**.

## **Pointeurs et tableaux à une dimension**

```
Exemple
 1 #define N 5
 2<br>3
        int \text{tab}[N] = \{1, 2, 6, 0, 7\};
 4
 5 int main()
 \frac{6}{7}7 int i;
 8 int *p;
 9 \quad | \quad p = \text{tab};10 for (i = 0; i < N; i++)11 {
12 printf(" %d \n",*p);
13 p++;
14 }
15 }
                                                                                          = Exemple =1 #define N 5
                                                               \frac{2}{3}int tab[N] = \{1, 2, 6, 0, 7\};
                                                               4
                                                               5 int main()
                                                               \frac{6}{7}7 int i;
                                                               8 for (i = 0; i < N; i++)\begin{array}{c|c} 9 & \end{array} {
                                                                          10 printf(" %d \n", tab[i]);
                                                              11 \quad 1312 }
```
## **Exemple**

Les deux programmes ci-dessus sont équivalents.

Cependant, on préfèrera utiliser la version de droite, qui est plus claire.

Toutefois la manipulation de tableaux, et non de pointeurs, possède des inconvénients dûs au fait qu'un tableau est un pointeur constant :

- *•* on ne peut pas créer de tableaux dont la taille est une variable du programme (taille du tableau non connue à l'avance) ;
- *•* on ne peut pas créer du tableaux bidimensionnels dont les lignes n'ont pas tous le même nombre d'éléments.

Ces opérations deviennent possibles dès qu'on manipule des pointeurs **alloués dynamiquement**.

## **Allocation dynamique de tableaux**

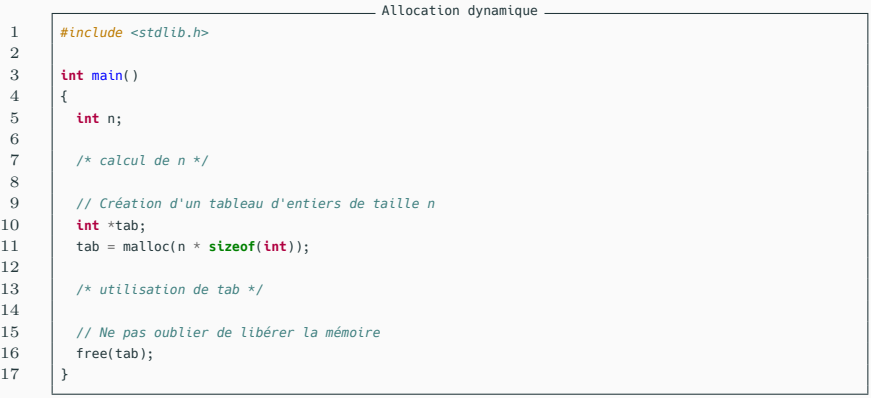

## **Exemple**

Dans le code ci-dessus, on peut utiliser **tab** comme n'importe quel tableau (accès au *i*-ème élément avec **tab[i]**, . . . ).

#### **Tableaux multidimensionnels**

Un tableau à deux dimensions est, par définition, un tableau de tableaux. Il s'agit donc en fait d'un pointeur vers un pointeur !

1 **int** tab[M][N];

## **Tableaux multidimensionnels**

Dans le code ci-dessus, **tab** est un pointeur, qui pointe luimême vers un objet de type **int**\* (type pointeur d'entier). Le pointeur **tab** contient l'adresse de **tab[0]** (**&tab[0]**), et **tab[0]** contient l'adresse de **tab[0][0]** (**&tab[0][0]**). De même, pour  $i \in [0, M - 1]$ , **tab[i]** contient l'adresse de **tab[i][0]** (**&tab[i][0]**).

1 **int** tab[M][N];

## **Tableaux multidimensionnels**

Autrement dit, **tab** est un tableau d'éléments de type **int**\*, et chaque **tab[i]** est un tableau d'éléments de type **int**. **tab** étant un pointeur pointant vers un élément de type **int**\*, **tab** est donc de type **int**\*\*.

Exactement comme pour les tableaux à une dimension, les pointeurs de pointeurs ont de nombreux avantages sur les tableaux multi-dimensionnés.

Un pointeur qui pointe sur un objet de type **type\*** (deux dimensions) est de type **type\*\***. On le déclare donc via :

```
type **nom du pointeur;
```
De même un pointeur qui pointe sur un objet de type **type\*\*** (équivalent à un tableau à 3 dimensions) se déclare par :

type \*\*\*nom du pointeur;

## **Pointeurs et tableaux à plusieurs dimensions**

```
1 #include <stdlib.h>
\frac{2}{3}3 int main()
 4 {
5 int m, n;
6
7 /* calcul de m et n */
\begin{array}{c} 8 \\ 9 \end{array}int **tab:
10 \vert tab = malloc(m * sizeof(int*));
11
12 int i;
13 for (i = 0; i < m; i++)14 {
15 \vert tab[i] = malloc(n * sizeof(int)):
16 }
17
18 /* utilisation du tableau */
19
20 // Libération de la mémoire
21 for (i = 0; i < m; i++)2223 | free(tab[i]);
24 }
25 free(tab):
26 }
```
Exemple

### **Exemple**

Le code ci-contre déclare dynamiquement un tableau à *m* lignes et *n* colonnes. À la ligne 10, une première allocation dynamique réserve pour l'objet pointé par **tab** l'espace mémoire correspondant à *m* pointeurs sur des entiers (un par ligne).

## **Pointeurs et tableaux à plusieurs dimensions**

```
Exemple
 1 #include <stdlib.h>
 \frac{2}{3}3 int main()
 4 {
 5 int m, n;
 6
 7 /* calcul de m et n */
 \begin{array}{c} 8 \\ 9 \end{array}int **tab:
10 \vert tab = malloc(m * sizeof(int*));
\frac{11}{12}12 int i;
13 for (i = 0; i < m; i++)14 {
15 \qquad tab[i] = malloc(n * sizeof(int));
16 \quad \rightarrow17
18 /* utilisation du tableau */
19
20 // Libération de la mémoire
21 for (i = 0; i < m; i++)2223 | free(tab[i]);
24
25 free(tab):
26 }
```
#### **Exemple**

Aux lignes 12 à 16, on alloue dynamiquement, pour chaque pointeur **tab[i]**, l'espace mémoire nécessaire pour stocker *n* entiers.

## **Flexibilité**

Contrairement aux tableaux déclarés statiquement, on peut choisir des tailles différentes pour chaque ligne d'un tableau alloué dynamiquement.

```
Exemple
1 for (i = 0; i < m; i++)
3 tab[i] = malloc((i+1) * sizeof(int));
```
## **Exemple**

 $\overline{2}$ 

 $\overline{4}$ 

Le code ci-dessus déclare un tableau triangulaire (et non rectangulaire), où la *i*-ème ligne possède  $i + 1$  cases.

**Pointeurs et chaînes de caractères**

#### **Chaînes de caractères**

On a vu précédemment qu'un chaîne de caractères était un tableau à une dimension d'objets de type **char**, se terminant par le caractère "\0".

On peut donc manipuler toute chaîne de caractères à l'aide d'un pointeur de type **char**\*.

## **Pointeurs et chaînes de caractères**

```
Exemple
 1 #include <stdio.h>
 2
 3 int main()
 4 {
 5 char *chaine;
 6 chaine = "chaine de caracteres";
 7
        8 int i;
 9 for (i = 0; *chaine != '\0'; i++)
10 {
11 chaine++; // saute au prochain caractère de la chaine
12 }
13 printf("nombre de caracteres = %d\n",i);
14 }
                                                = Output =nombre de caracteres = 20
```
## **Exemple**

Le programme ci-dessus mesure la longueur d'une chaîne de caractères. L'instruction de la ligne 11 fait pointé **chaine** vers le caractère suivant, et la boucle **for** s'arrête quand **chaine** pointe vers "\0".

## **string.h**

La librairie standard **string.h** possède une fonction **strlen** qui procède de manière identique à l'exemple précédent.

Ainsi, l'instruction ci-dessous calcule la longueur d'une chaîne de caractères.

1 | strlen(chaine);

## **Exemple**

Le code suivant crée une chaîne de caractères correspondant à la concaténation de deux autres chaînes.

## **Pointeurs et chaînes de caractères**

```
Exemple -
 1 #include <stdio.h>
       2 #include <stdlib.h>
 3 #include <string.h>
 4
 5 int main()
 6 \mid \{7 char *chaine1, *chaine2;<br>8 chaine1 = "chaine ":
         chaine1 = "chaine ";
 9 chaine2 = "de caracteres":
10 char *res; // res pointe vers le début d'une nouvelle chaine
11 res = malloc((strlen(chaine1) + strlen(chaine2)) * sizeof(char));
12 char *p; // p pointe vers le premier caractère de res
13 p = res;14 int i;
15 for (i = 0; i < strlen(chaine1); i++) // on recopie chaine1
16 {
17 \uparrow \uparrow \uparrow = chaine1[i];
18 p++;
19 }
20 for (i = 0; i < strlen(chaine2); i++) // on recopie chaine2
2122 \uparrow \uparrow \uparrow = chaine2[i]:
23 p++;
2425 printf("%s\n",res);
26 }
                                                    _ Output.
```
chaine de caracteres

#### **Remarque**

Il faut veiller à ne pas modifier la valeur de **res**, car sinon on perdrait l'adresse du début de la chaîne.

C'est pour cela qu'on utilise un autre pointeur **p**, qu'on initialise à **res**, et qu'on incrémente au fur et à mesure du programme pour pointer successivement vers les différents caractères de la chaîne **res**.

#### **Attention**

Si on n'utilise pas de pointeur intermédiaire **p**, et qu'on modifie directement **res**, **res** pointe donc vers la fin de la chaîne de caractère à la fin du programme.

## **Pointeurs et chaînes de caractères**

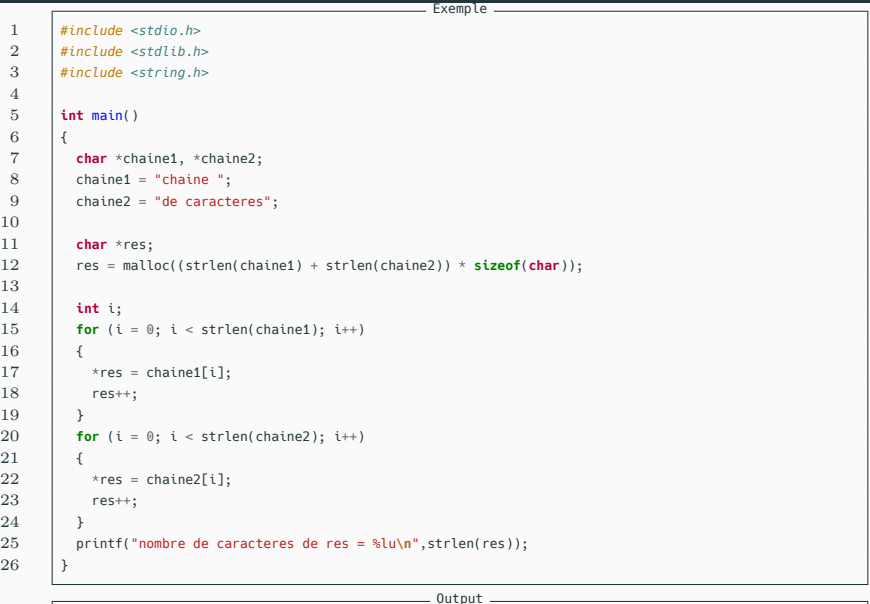

nombre de caracteres de res = 0

**Pointeurs et structures**

#### **Pointeur sur une structure**

Contrairement aux tableaux, les objets de type **structure** en C sont des **Lvalues**. Ils possèdent une adresse, correspondant à l'adresse du premier élément du premier champ de la structure.

#### **Pointeurs et structures**

 $\equiv$  Exemple (1/2)  $\equiv$ 

 $\overline{2}$ 

15 }

 $22$ 

2 *#include <stdlib.h>*

### 4 **struct eleve**

 $\begin{bmatrix} 6 \\ 7 \end{bmatrix}$  **char** nom[20]; int date:

9 **typedef struct eleve** \*classe;

```
\rule{1em}{0pt}\rule{0.7pt}{0.15mm}nombre d'eleves de la classe = 3
saisie de l'eleve numero 0
nom de l'eleve = Janson
date de naissance JJMMAA = 010203
saisie de l'eleve numero 1
nom de l'eleve = Sailly
date de naissance JJMMAA = 040506
saisie de l'eleve numero 2
nom de l'eleve = Bob
date de naissance JJMMAA = 121212
Entrez un numero :2
Eleve numero 2:
nom = Rohdate de naissance = 121212
```

```
\equiv Exemple (2/2) \equiv1 int main()
 3 int n, i;
 4 classe tab;
 5 printf("nombre d'eleves de la classe = ");
 6 scanf("%d", \deltan);<br>7 tab = malloc(n)
        7 tab = malloc(n * sizeof(struct eleve));
 8 for (i = 0 : i < n : i++)9 {
10 printf("\nsaisie de l'eleve numero %d\n",i);
11 \parallel printf("nom de l'eleve = ");
12 | scanf("%s",tab[i].nom):
13 printf("\ndate de naissance JJMMAA = ");
14 scanf("%d", &tab[i].date):
16 printf("\nEntrez un numero : ");
17 scanf("%d",&i);
18 printf("\nEleve numero %d:",i);
19 printf("\nnom = %s",tab[i].nom);
20 printf("\ndate de naissance = %d\n",tab[i].date);
21 free(tab);
```
## **Pointeur vers une structure**

Si **p** est un pointeur sur une structure, on peut accéder à un champ de la structure pointée via :

 $(*p)$ .champ

#### **Attention**

L'usage de parenthèses est ici indispensable car l'opérateur d'indirection **\*** à une priorité plus élevée que l'opérateur de membre de structure.

**Sucre syntaxique**

 $(*p)$ .champ

La notation ci-dessus peut être simplifiée grâce à l'opérateur **pointeur de champ de structure**, noté **->**.

Ainsi, l'expression ci-dessus est strictement équivalente à :

p->champ